## **Р.А. Галас; В.Г. Адамов.**

Донецкий национальный технический университет кафедра автоматизированных систем управления E-mail: eldorad21@yandex.ru

## **КОМПЬЮТЕРНАЯ СИСТЕМА ОБРАБОТКИ УЗИ-СНИМКОВ ПЕЧЕНИ**

## *Аннотация*

*Галас Р.А., Адамов В.Г. Компьютерная система обработки УЗИснимков печени. Сформулированны задачи компьютерной системы. Рассмотрены этапы обработки изображений. Определенны методы, с помощью которых будут решаться поставленные задачи: фильтрация и выделение границ объектов на снимках. Ключевые слова: Компьютерная система, обработка изображения, фильтрация, выделение границ.*

**Введение.** Печень часто называют лабораторией человеческого организма. В этом органе происходит порядка 20 млн. химических реакций в минуту. Проблема поддержания здоровья печени стоит сегодня как никогда остро. Почти у половины населения наблюдаются те или иные изменения в печени [1]. Восстановление функций печени – занятие не только очень сложное, но и весьма дорогостоящее.

Ультразвуковое исследование – один из основных этапов лучевого обследования пациентов. Высокая доступность, полное отсутствие вредоносной лучевой нагрузки, неинвазивность, высокая информативность, достаточная оснащенность медицинских учреждений ультразвуковой аппаратурой обеспечивают ультразвуковому методу исследования широкое распространение.

В последние годы внедрение компьютеров в различные сферы жизни человека происходит все активнее. Медицина не стала исключением. Современные аппараты УЗИ оснащаются множеством дополнительных программ и режимов сканирования, которые открывают новые перспективы в диагностике различных заболеваний. Анализ снимков полученных с помощью аппарата УЗИ (далее УЗИ-снимки) и последующий программный анализ, позволяют получить наиболее полную информацию о состояниях печени, а также о наличии патологий. При наличии видоизменений возможно определение степени их однородности, локализации, размеров и площади.

**Цель.** Разработка компьютерной системы обработки УЗИ-снимков печени с целью нахождения новообразований, определение необходимых параметров, которые помогут более точно оценить сложившуюся клиническую ситуацию. На этапе применения инвазивных методов, таких как биопсия. И тем самым, снизить риск осложнений.

Задачи. Ниже приведены основные задачи, которые необходимо решить при разработке компьютерной системы диагностики патологий печени:

1) Определение методов, и их параметров, для предварительной обработки снимков, с целью улучшения их качества.

2) Выбор признаков, характеризующих состояние новообразований и позволяющих решить задачу автоматической классификации патологий.

3) Выбор методов и разработка программного обеспечения для получения необходимых признаков.

4) Выбор методов классификации выявленных патологий.  $\overline{10}$ полученным признакам, а также, постановка предварительного диагноза.

Применяемые математические методы. Вид исходного изображения

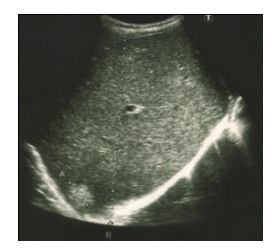

приведен на рис. 1.

Рисунок 1 - Снимок УЗИ

На этапе определения характерных параметров новообразований, первым шагом является операция выделения контуров. Для получения большей точности при выполнении данной операции необходимо выполнить предварительную обработку изображений [2]:

- 1) коррекцию яркости и контраста;
- $(2)$ фильтрацию изображения;
- 3) бинаризацию изображения;

Для класса шума, на исходном изображении, медианная нелинейная фильтрация, дает лучшие результаты, чем фильтрация на основе операции свертки. Она является частным случаем ранговой фильтрации [3].

Она фильтрует матрицу исходного изображения, используя маску фильтра размера mxn. Центральный пиксел маски получают усреднением всех ее пикселов. Маска применяется нерекурсивно ко всему изображению. Если изображение не удовлетворяет условиям применения маски, т.е. маска выходит за области изображения, оно дополняется нулевыми элементами. Для поставленной задачи достаточным будет применение медианной фильтрации при маске, содержащей 3х3 пиксела. Что обеспечит лучшее быстродействие,

чем применение масок с большим размером. Результирующее изображение полностью удовлетворяет требованиям.

Для выполнения коррекции яркости и контрастности, бинаризации, фильтрации был создан программный продукт. Средством разработки выбран С# [4] — объектно-ориентированный язык программирования. С# относится к семье языков с С-полобным синтаксисом, из них его синтаксис наиболее близок к C++ и Java. Язык имеет статическую типизацию, поддерживает полиморфизм, перегрузку операторов (в том числе операторов явного и неявного привеления типа), лелегаты, атрибуты, события, свойства, обобщённые типы и методы, итераторы, анонимные функции с поддержкой замыканий, LINO, исключения, комментарии в формате XML.

Внешний вид результирующего изображения после выполнения вышеуказанных действий приведен на рис. 2.

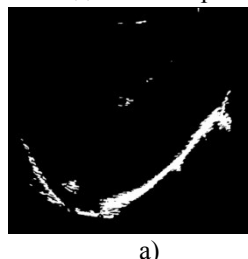

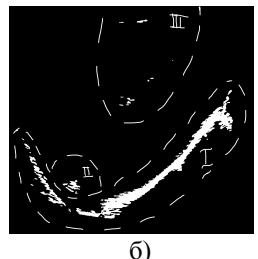

Рисунок 2 - Изображение после обработки

(а) без разбиения на области; (б) с разбиением на области

Для наглядности приводится второе изображение, вручную (с помощью графического редактора) разбитое на области: зона 1 - границы печени; зона 2 - патология; зона 3 - артифакты.

После рассмотренного этапа предварительной подготовки, производится операция выделения контуров объектов на изображении. Для этого применяется метод Робертса [5], т.к. данный метод является быстрым, простым в реализации и эффективным для данной задачи.

Апертура 2х2 имеет вид, представленный на рис. 3. Под апертурой стоит подразумевать прямоугольную область вокруг текущего пиксела. участвующую в преобразовании.

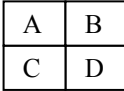

Рисунок 3 - Апертура, используемая в методе Робертса Для нее применяется преобразование следующего вида:

$$
A' = |A - D| + |B - C| = \sqrt{(A - D)^2 + (B - C)^2}
$$
\n(1)

где  $A'$  – новое значение яркости, которое необходимо переприсвоить точке А, исходной аппертуры. Апертуру необходимо перемещать по изображению слева - направо и сверху - вниз.

Обработка выполнена с помощью вышеуказанного ПО. В результате получим изображение, приведенное на рис. 4.

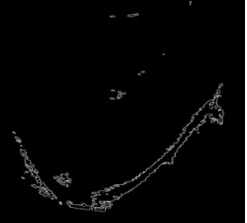

Рисунок 4 - Изображение после применения метода Робертса Где четко видно контуры необходимых нам объектов. Для их связности необходимо выполнить интерполирование.

**Выводы.** В данной статье рассмотрен набор и последовательность действий, с помощью которых предлагается решить задачу улучшения качества УЗИ-снимков, а также выделения контуров объектов. Выбраны методы обработки изображений, которые используются при начальной обработке исходного изображения. Продемонстрированно, что с помощью данных методов, возможно добиться улучшения качества исходного изображения, и выделить объекты.

В дальнейшем разрабатываемая компьтерная система будет дополнена подпрограммой классификации патологий на их начальных стадиях.

## **Список литературы**

1. Данилова Г., Печень главный страж организма [Електроный ресурс] / Галина Данилова // Режим доступа: http://gdanilova.com/?p=358

2. Анисимов Б.В., Распознавание и цифровая обработка изображений/ Б.В. Анисимов, В.Д. Курганов, В.К. Злобин, М. Высш.шк.: Учебное пособие для студентов вузов. 1983, –295 с.

3. Дьяконов В., MATLAB. Обработка сигналов и изображений. Специальный справочник / Владимир Дьяконов, Ирина Абраменкова — СПб.; Питер, 2002. - 608 c.

4. Албахари Д., C# 5.0. Справочник. Полное описание языка / Джозеф Албахари, Бен Албахари, — М.: «Вильямс», 2013. — 1008 с.

5. Гонсалес Р., Цифровая обработка изображений / Р. Гонсалес, Р. Вудс, - М.: Техносфера, 2005. – 1072с.